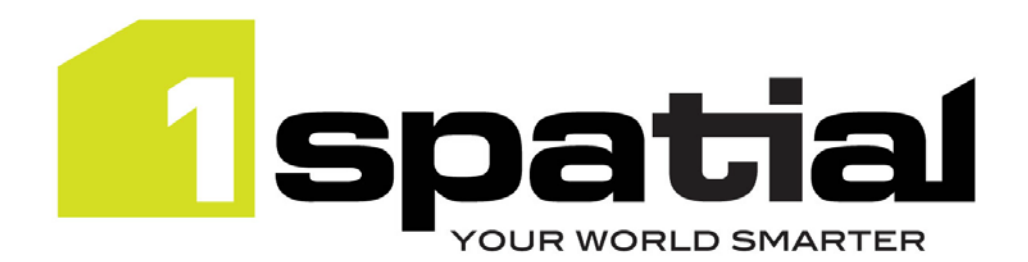

# Release Notes

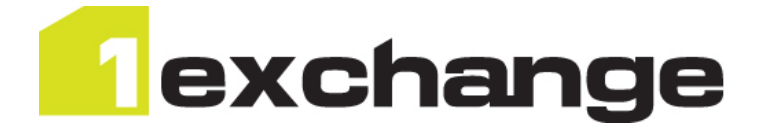

# 1Exchange

Version 1.1.104

08 June 2016

Copyright © 2016, 1Spatial Group Ltd. All rights reserved. 1Spatial Group Limited · Registered in England No. 4785688 Registered Office Tennyson House, Cambridge Business Park, Cambridge, CB4 0WZ, UK Telephone: +44 (0)1223 420414 Fax: +44 (0)1223 420044 [www.1spatial.com](http://www.1spatial.com/)

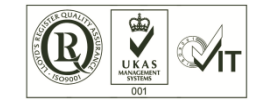

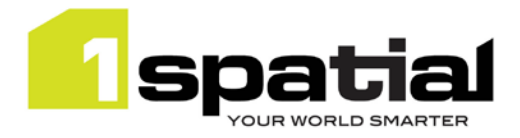

## Contents

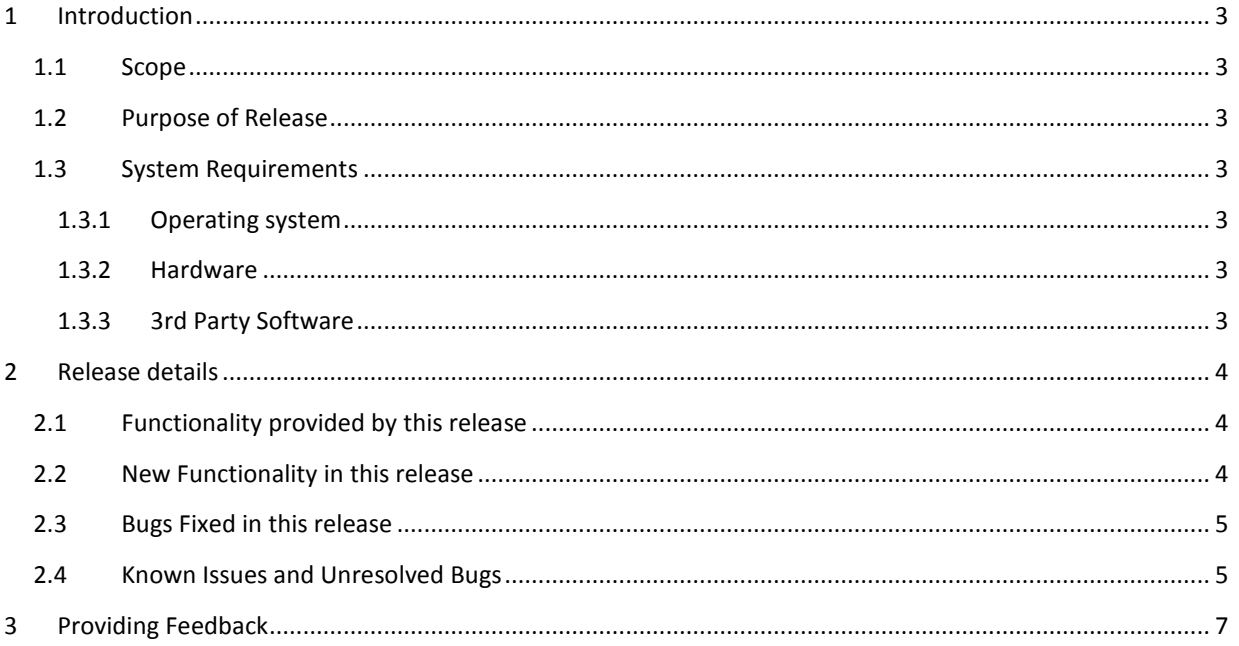

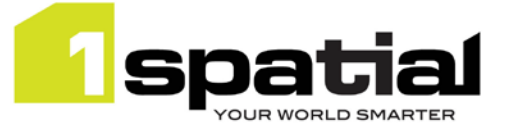

## <span id="page-2-0"></span>1 Introduction

### <span id="page-2-1"></span>1.1 Scope

The purpose of the Release Note is to document the new functionality provided by the release and any known issues or limitations. The release notes will also record any administrative instructions that are specific to this release and not recorded elsewhere.

### <span id="page-2-2"></span>1.2 Purpose of Release

This is a standard maintenance release of 1Exchange.

### <span id="page-2-3"></span>1.3 System Requirements

#### <span id="page-2-4"></span>1.3.1 Operating system

- Microsoft Windows Server 2012
- Oracle Linux 6.7

#### <span id="page-2-5"></span>1.3.2 Hardware

Minimum hardware configuration:

- Minimum of 4Gb RAM
- Minimum of 2 CPU cores
- Hardware is dependent on required response times and throughput. Heavily used multi-user systems will need higher server specifications, please contact 1Spatial support (see below) for guidance on server configurations.

#### <span id="page-2-6"></span>1.3.3 3rd Party Software

#### 1.3.3.1 Database

- Oracle Database 11g Release 2
- Oracle Database 12c Release 1

#### 1.3.3.2 Application Server

• Oracle WebLogic Server 12c 12.1.3

#### Note: 1Exchange must be installed on a domain **without** SOA components installed

#### 1.3.3.1 Browser Support

This version of 1Exchange is supported on the following internet browsers:

- Google Chrome v26 or later
- Microsoft Explorer v9 or v10
- Mozilla Firefox v22 or later

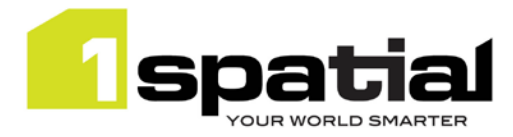

## <span id="page-3-0"></span>2 Release details

The following sections provide a description of this release of 1Exchange.

## <span id="page-3-1"></span>2.1 Functionality provided by this release

1Exchange enables your data to be extracted from an Oracle database to GML 3.2.1 and then, after editing, the changes received back as GML 3.2.1 and loaded back into an Oracle database.

1Exchange supports the attachment of additional files to an exchange package, and the GML and additional files are all packaged up as a zip package which can then be downloaded.

This provides data editors with access to all necessary feature data, metadata and supporting resources (imagery, DTM) for a job.

This release provides the following functionality:

- Extract feature data from an Oracle database to GML 3.2.1
- Accept change only GML 3.2.1 in order to update feature databases to enable change only data product supply
- Read and write to and from Oracle Workspaces
- Extract ancillary feature data such as change intelligence or planning data
- Allow the attachment of other supporting data such as imagery
- Specify complex extraction rules (spatial and relationship based)
- Extract feature data conflicts identified by 1Transact from an Oracle workspace, so that they can be resolved by an editor and submitted back as a change only
- SOAP and REST web service endpoints
- Browser-based User Interface

### <span id="page-3-2"></span>2.2 New Functionality in this release

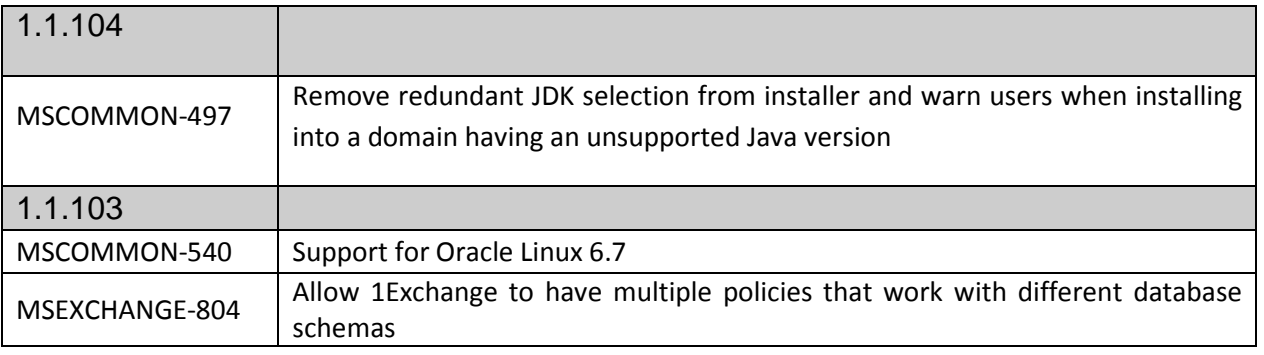

08 June 2016

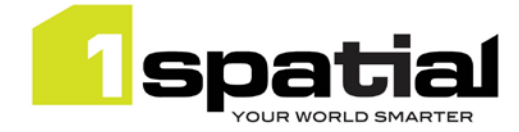

## <span id="page-4-0"></span>2.3 Bugs Fixed in this release

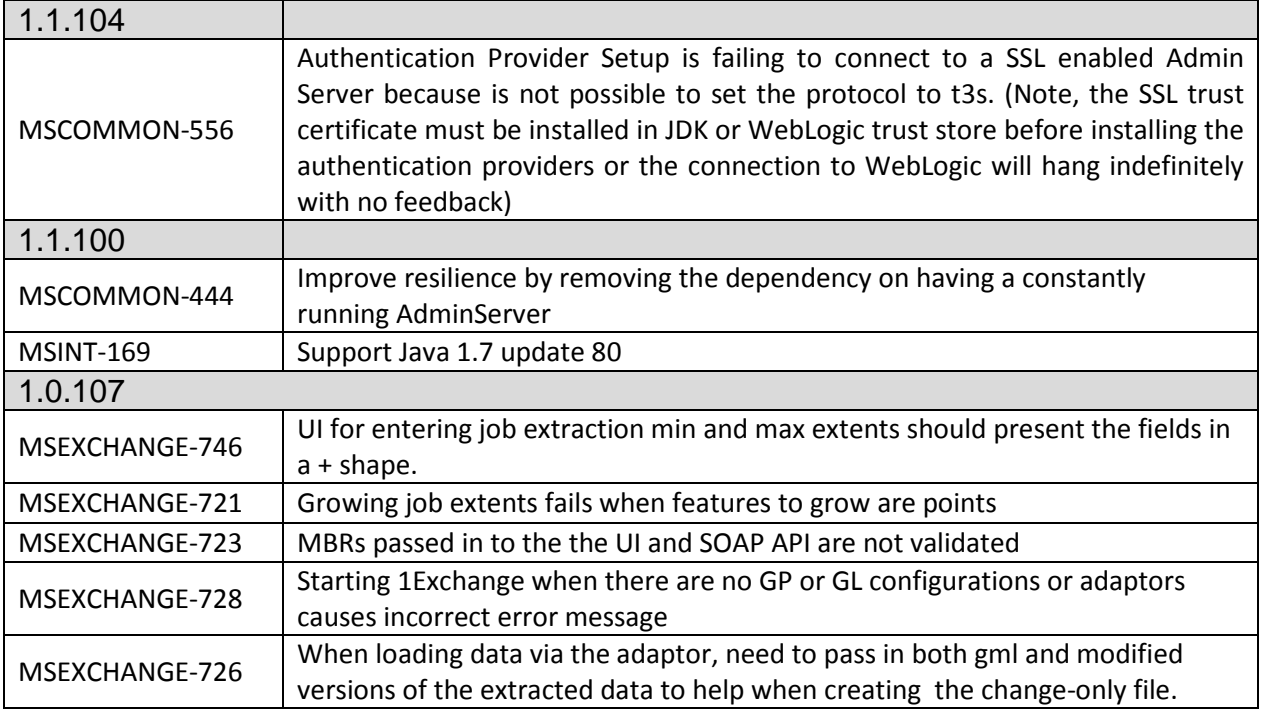

## <span id="page-4-1"></span>2.4 Known Issues and Unresolved Bugs

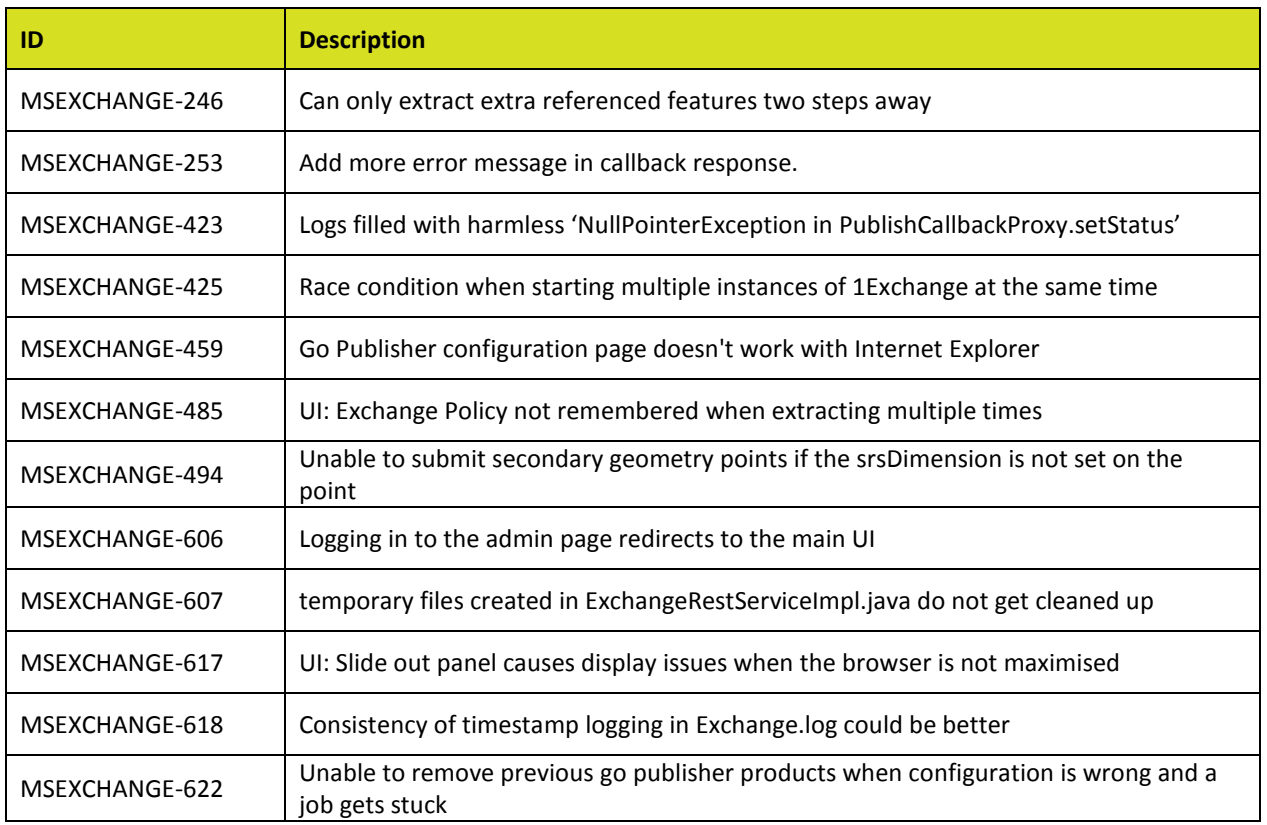

1Exchange

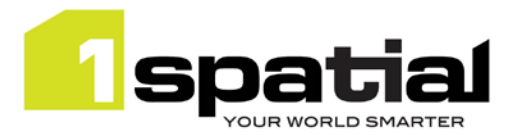

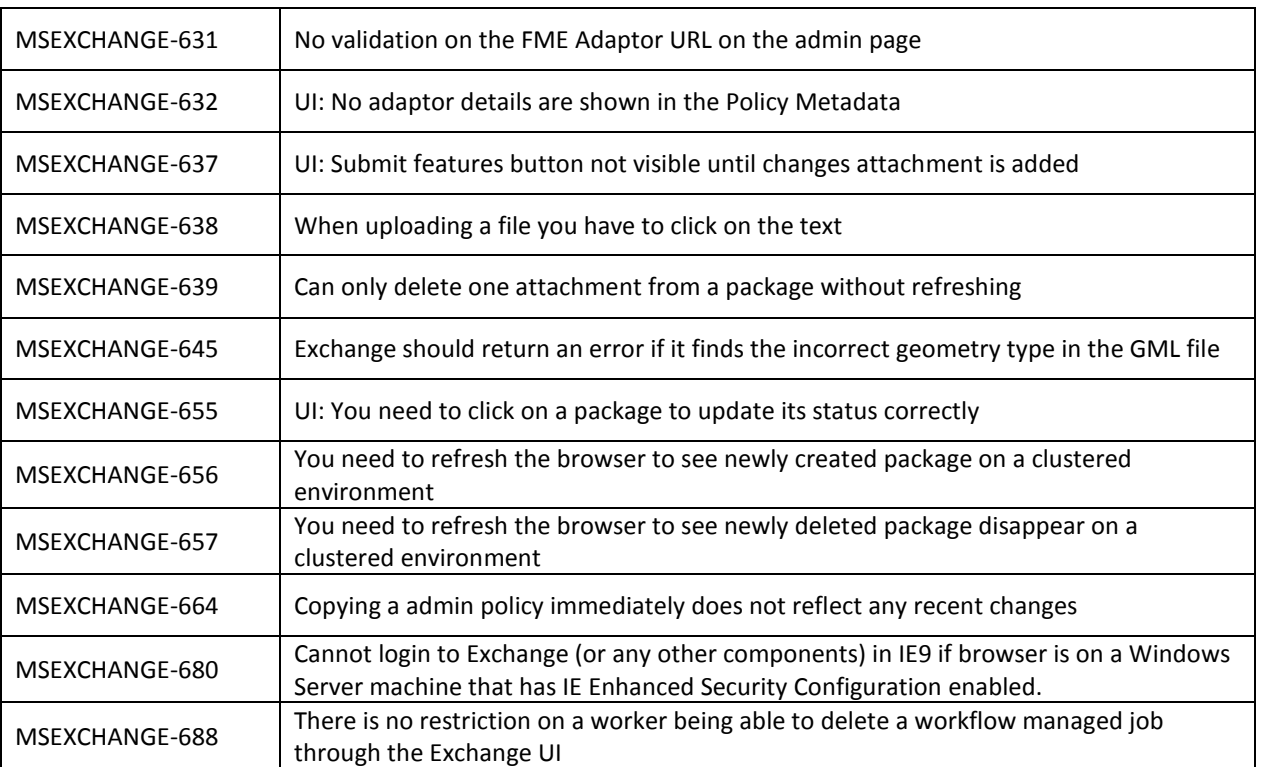

08 June 2016

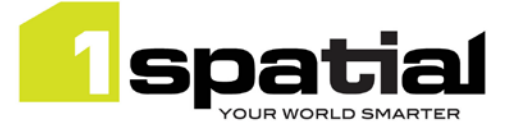

## <span id="page-6-0"></span>3 Providing Feedback

If assistance is required while deploying this release, please contact either your Distributor or 1Spatial Support.

1Spatial Support is a dedicated support channel to users of the software to raise bugs and ask questions specific to 1SMS.

To contact 1Spatial Support, please visit our website: <http://www.1spatial.com/services/support>

Maximise the value of this release with 1Spatial training courses. For training enquiries please contact your Account Manager or email[: training@1spatial.com.](mailto:training@1spatial.com)